## Lego Batman 3: Beyond Gotham raccourcis clavier

## **Clavier**

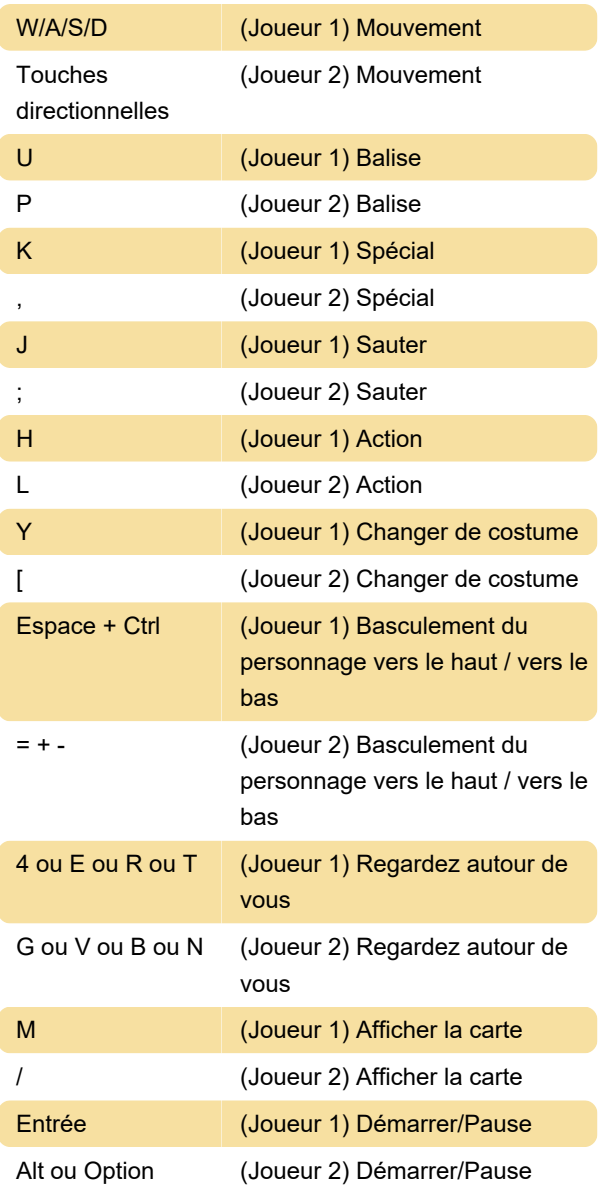

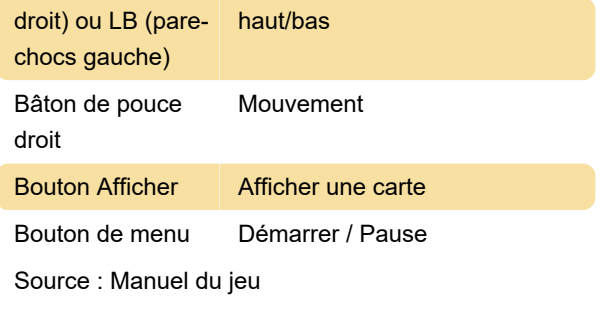

Dernière modification: 05/06/2023 14:04:22

Plus d'information: [defkey.com/fr/lego-batman-3](https://defkey.com/fr/lego-batman-3-beyond-gotham-raccourcis-clavier) [beyond-gotham-raccourcis-clavier](https://defkey.com/fr/lego-batman-3-beyond-gotham-raccourcis-clavier)

[Personnalisez ce PDF...](https://defkey.com/fr/lego-batman-3-beyond-gotham-raccourcis-clavier?pdfOptions=true)

## Boîtier de commande

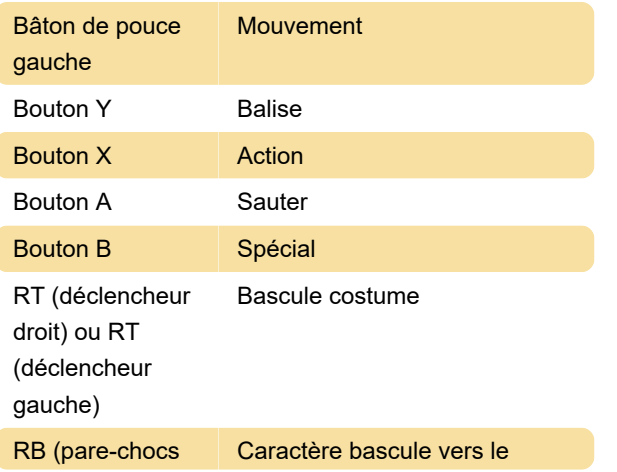